## **Mise en situation et recherche à mener**

Chez les musiciens et les sportifs experts depuis leur jeunesse, on observe une organisation particulière du cortex moteur, avec notamment une augmentation de surface cérébrale recrutée en lien avec certains muscles, témoignant d'une plasticité cérébrale. Monsieur Z décide, à l'âge adulte, d'apprendre à jouer du piano.

**On cherche à déterminer si l'entraînement peut modifier l'organisation des aires motrices d'un individu adulte.**

### **Ressources**

#### **Document 1 : L'Homonculus moteur**

Le cortex moteur, forme une mince bande située à l'arrière du lobe frontal. On peut représenter une carte motrice spécifique à l'espèce humaine, au sein de laquelle chaque partie du corps est associée à une région précise du cortex moteur primaire qui en contrôle le mouvement : c'est l'homonculus moteur.

### **Document 2: principe d'acquisition d'une image d'IRM fonctionnelle (IRMf)**

L'IRM fonctionnelle est fondée sur l'observation des variations de l'oxygénation du sang et des débits sanguins cérébraux locaux. Pendant que l'individu accomplit une tâche motrice simple, l'IRMf permet de localiser dans son cerveau les zones activées par la tâche réalisée. L'image obtenue représente les zones du cerveau statistiquement plus actives entre des conditions avec mouvement et sans mouvement.

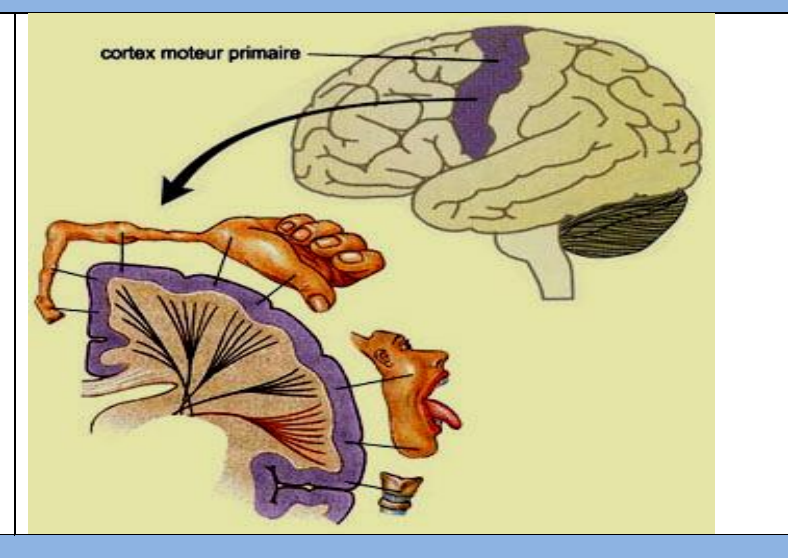

**Etape 1 : Concevoir une stratégie pour résoudre une situation problème (durée maximale : 20 minutes)**

**Proposer une stratégie de résolution réaliste** permettant de déterminer si l'entraînement peut modifier l'organisation des aires motrices d'un individu adulte.

# **Etape 2 : Mettre en œuvre un protocole de résolution pour obtenir des résultats exploitables**

**Mettre en œuvre le protocole** de visualisation d'IRM anatomiques et fonctionnelles **afin de** déterminer si l'entraînement peut modifier l'organisation des aires motrices d'un individu adulte.

#### **Matériel disponible et protocole d'utilisation du matériel**

#### **Ressource complémentaire : Description du protocole d'acquisition d'IRM fonctionnelles**

Le sujet reçoit l'instruction "cliquez trois fois sur le bouton droit" ou "cliquez trois fois sur le bouton gauche", 20 essais sont réalisés pour chaque main. Les aires impliquées dans la réponse motrice de la main sont mises en évidence sur les images de différence statistique entre les réponses motrices des mains droite et gauche.

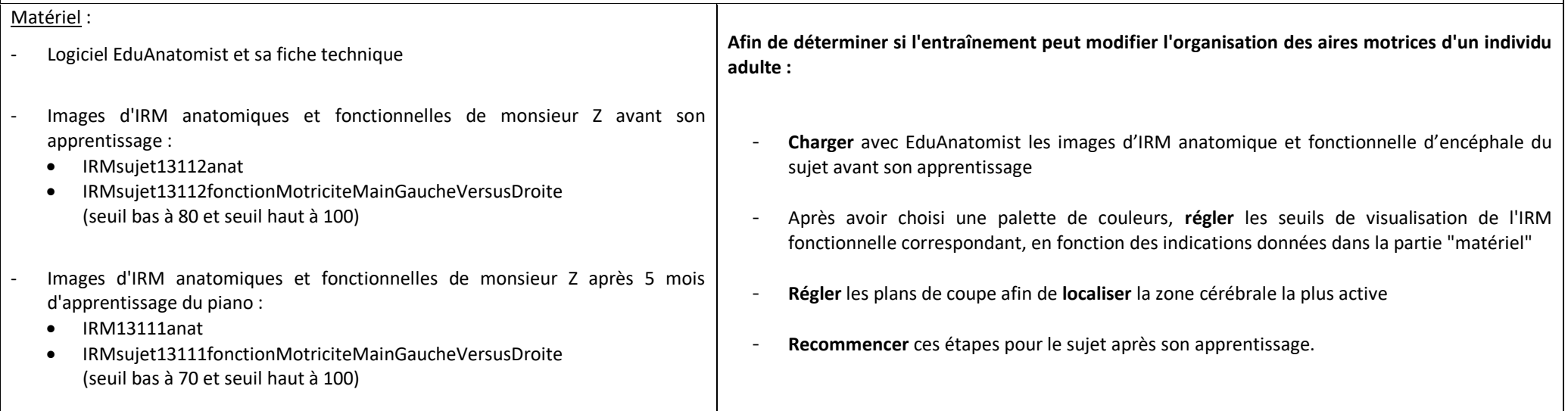

# **Etape 3 : Présenter les résultats pour les communiquer**

Sous la forme de votre choix, **présenter et traiter les données brutes** pour qu'elles apportent les informations nécessaires à la résolution du problème.

## **Etape 4 : Exploiter les résultats obtenus pour répondre au problème**

**Exploiter** les résultats pour **déterminer** si l'entraînement peut modifier l'organisation des aires motrices d'un individu adulte.